УДК 004, 007 DOI 10.25559/SITITO.2017.4.386

## **Васильева Е.В. <sup>1</sup>, Губина Т.Н. 2**

<sup>1</sup> Финансовый университет при Правительстве Российской Федерации**,** г. Москва, Россия <sup>2</sup> Елецкий государственный университет им. И.А. Бунина, г.Елец, Россия

# **КЕЙС «СЕРВИС ГЛАЗАМИ ПОТРЕБИТЕЛЯ» ДЛЯ ИЗУЧЕНИЯ МЕТОДОЛОГИИ КЛИЕНТСКОГО РАЗВИТИЯ ПРИ ПОДГОТОВКЕ ИНТЕРНЕТ-ПРЕДПРИНИМАТЕЛЕЙ**

#### **Аннотация**

*В статье представлен пример деловой игры, в которой используется Design Thinking и подход Learn Startup. Рассмотрены такие техники, как CJM (карта пользовательского пути), SIL, KJ, группировка идей, голосование стикерами. Данные инструменты полезны для анализа эффективности взаимодействия клиента с Интернет-сервисами или мобильными приложениями и определения направлений оптимизации их интерфейсов, при проведении мозгового штурма и согласовании командой вариантов решений.*

### **Ключевые слова**

*Дизайн-мышление; ИТ-образование; новые образовательные технологии; технологическое предпринимательство; подготовка кадров.*

## **Vasilieva E.V.1, Gubina T.N. 2**

<sup>1</sup> Financial University under the Government of the Russian Federation, Moscow, Russia <sup>2</sup> Bunin Yelets State University, Yelets, Russia

# **CASE "SERVICE THROUGH THE EYES OF A CONSUMER " TO STUDY THE METHODOLOGY OF CUSTOMER DEVELOPMENT IN THE COURSE OF "INTERNET BUSINESS"**

#### **Abstract**

*The article presents an example of a business game, which uses Design Thinking and Learn Startup approach. Reviewed such techniques as Customer Journey Mapping, SIL, KJ, grouping of ideas, voting stickers. These tools are useful for analyzing the effectiveness of customer interaction with online services or mobile applications and identify areas to optimize their interfaces, during the brainstorming and coordination of team solutions.*

### **Keywords**

*Design thinking; IT education; new educational technologies; technological entrepreneurship; personnel training.*

### **Введение**

Согласно информации Международного союза электросвязи в 2016 г. 3,5 миллиарда человек в мире являются пользователями Интернет [1]. Это 47,9% мирового населения. В 2000 г., для сравнения, удельный вес пользователей интернета был в 7 раз меньше и составлял 6,5%. В России аудитория Интернет в возрасте от 16 лет и старше в 2016 г. составляла 84 млн. человек [2]. Это 70,4% из 146,7 миллиона человек всего населения Российской Федерации [3]. Активно россияне стали пользоваться Интернетом мобильных устройствах, в 2016 г. их число увеличилось до 56 млн. По данным на

конец 2015 года Яндекс [4] 84% пользователей выходят в сеть с двух и более устройств, например, с компьютера и мобильного телефона. В среднем российский пользователь проводит 22,4 часа в месяц [5], при чем «так называемый тяжелых пользователей», которые находятся онлайн в среднем около 10 часов непрерывно, в России в 2 раза больше, чем в остальном мире. В исследовании IAB Russia объем рынка интерактивной рекламы России в 2016 г. составил в 136 млрд. рублей (прирост 21%) [5]. По оценкам АКАР за 9 месяцев 2017 года телеканалы заработали на рекламе 116-117 млрд руб., интернет-компании - 115-116 млрд

руб., а в III квартале Рунет впервые официально обошёл по рекламным доходам телеканалы. А это значит, что телевидение – больше не крупнейшее медиа в России.

Для поддержки Интернетпредпринимательства в России созданы различные Фонды, проводятся конкурсы идей, созданы бизнес-акселераторы — модель поддержки бизнесов на ранней стадии, которая предполагает интенсивное развитие проекта в кратчайшие сроки. В 2015 году Финансовый университет при Правительстве РФ подписал соглашение с Фондом развития Интернетинициатив (ФРИИ) о включении курса «Интернет-предпринимательство» в образовательные программы направления бакалавриата и магистратуры «Бизнесинформатика». Основу теоретических и практических материалов разработанного нами авторского подхода к преподаванию этого курса составило включение в подход бережливого стартапа (Lean Startup [6]) техник дизайнмышления (Design Thinkig [7, 8]). Развитием инструментов дизайн-мышления активно занимаются в HPI School of Design Thinking, в Потсдаме и школе дизайн-мышления d.school в Стэнфорде. Дизайн-мышление сегодня внедрен в IBM, General Electric, Procter & Gamble, Philips Electronics, Airbnb. В России дизайн-мышление активно развивается последние 5 лет. Дизайнсессии проводятся в Сбербанке, РайффайзенБанке, результаты внедрены на порталах Правительства Москвы, в сервисах Московского метрополитена, госкорпорации «Росатом», «TELE2» и др. В подход дизайнмышление российские исследователи включают достижения российских ученых в области принятия решений и когнитивных технологий. В 1950-1999 годы активно развивался подход Георгия Щедровицкого (Московский методологический кружок) к координации людей и их мышления для выработки неординарных решений через игровые механики. Дизайн-мышление — это подход к проектированию инновационных решений, ориентированный на человека.

Внедрение инструментов дизайн-мышления позволило поддержать курс «Интернетпредпринимательства», созданный М. Зобниной [9], элементами игровой механики, командного обсуждения, маркетингового исследования и тестированием макетов решений.

Представим кейс, позволяющий получить практические навыки исследования клиентского опыта взаимодействия с сервисами или мобильными приложения на этапе Customer Development (сокращенно - CustDev).

Ключ к успеху бизнес-проекта – понимание ценности в разрабатываемом решении для целевой аудитории. В методологии клиентского развития (Customer Development Methodology) понятие "customer" делится на два вида: те, кто используют продукт, и те, кто будет платить за решение [6]. В случае разработки Интернетрешения этот термин удобнее понимать в смысле как "человек, который будет часто посещать сайт (открывать приложение) и выполнять там какие-то действия". В случае монетизации разработанного решения через рекламу нужно будет проводить отдельное исследование рекламодателей, чтобы понять: почему они будут использовать вас как рекламную площадку, так и конкретных пользователей – для изучения способов их мотивации: как сделать так, чтобы они продолжали приносить вам траффик и контент. Исследование реальных потребностей целевой аудитории в большинстве случаев заставляет сделать разворот (pivot) к новому направлению, отказавшись от первоначальной гипотезы. В нашей практике после проведения Customer development своих проектов в 20% случаях студенты принимают решение о развороте проектной идеи. В этом и есть полезность данного этапа – вовремя, в самом начале найти в себе силы признать ошибочность гипотезы о tt ценности и переделать ее во что-то важное.

Клиентское исследование (Customer Discovery) – это лишь первый шаг в модели Customer Development. На входе в фазу Customer Discovery у вас есть лишь непроверенные предположения и догадки. Задача Customer Discovery заключается в определение действительных потребителей («customer») вашего продукта и выяснении, насколько проблема, которую вы решаете с помощью вашего продукта, является важной для них. Основная идея – как можно раньше и как можно чаще проверять все свои идеи и предположения на конкретных людях.

Количество интернет-пользователей растет ежегодно, при этом также меняются и методы продвижения товаров и услуг в сети. Популярное сегодня продвижение информации о компании или ее продуктах и услугах в социальных сетях (Social Media Marketing, SMM) начинается с анализа потребителя. В настоящее время каждая из соцсетей имеет свои сегменты целевой аудитории, а компании лучше сразу охватить несколько сегментов. Поэтому выбор канала лучше всего начинать со сравнительного анализа пользовательских паттернов. В зависимости от формата социальной сети и особенностей восприятия ее пользователей

разрабатывается различное информационное сообщение, формулируется ценностное предложение, подбирается фоновая картинка и собирается контент. Для Твитера подойдет лаконичная быстрая для понимания фразавзрыв. В ВКонтакте, популярной сети для подростков и молодых людей до 24 лет, которые «выросли» в ней и привыкли к определенной ее информационной атмосфере, характерна несколько упрощенная версия подачи информации. Чаще всего продвижение успешнее реализуется в группе, а заинтересуют посты (от англ. post — сообщение на странице или форуме) "с историей" или затягивающим продолжением. Также появляются новые инструменты для анализа статистики посещений сайтов компаний, посадочных страниц и прочего, что, в свою очередь, помогает привлечь к предлагаемой информации или товару только заинтересованных потребителей и покупателей. Аудитория Instagram реагирует на яркое пятно. Но при этом в большинстве случаев пользователи этой социальной сети поставят лайк (от англ. like — «нравится»), не прочитав сам пост. Значит, в этом случае нужно создать не просто пятно, а агитационный плакат с краткой, но емкой информацией. Публика Facebook (Fb) – более взрослая, читающая, относится к Fb больше как к информационному, а не развлекательному каналу. Но здесь главный секрет в постоянной подаче новости с различной оболочкой, но единой сутью, которая должна обязательно спровоцировать на обсуждения, споры. Пост без комментариев мало интересен, а значит скорее всего не задержится в памяти, не вызовет «шумиху», не сработает эффект «сарафанного радио».

В общем, современные социальные сети создают отдельные стратегические линии для продвижения. И только реализовав хорошо продуманную стратегию, можно уже мониторить коммуникационные каналы и платформы, выбирая более успешны.

Вместо обычной воронки продаж сейчас используется «умная воронка продаж» - воронка конверсии. Воронка конверсии (conversion funnel) – динамика числа посетителей на веб-ресурсе, после пребывания на котором, пользователь становится покупателем предоставляемых товаров и услуг либо подписчиком на них. Конверсия в интернет-маркетинге рассчитывается как отношение таких посетителей к общему числу посетителей ресурса.

В нижней части воронки BOFU (Bottom Of The

Funnel) потребитель скорее всего уже определился и готов к покупке. Однако, из первоначального числа людей, попавших на сайт компании, только часть приступает к заполнению заявки, и еще меньшее количество становится реальными покупателями. На рис.1 верхняя часть воронки TOFU (Top Of The Funnel) отражает процесс знакомства потенциального потребителя с компанией и предоставляемыми ей товаром и услугами. К этой части воронки потребителя могут привести различные каналы: поисковый маркетинг (контекстная реклама), интересный материал в социальных сетях (SMM), почтовая рассылка E-mail маркетинга, баннер, размещенный у партнера на сайте, или реклама на мобильных устройствах. Исследование целевой аудитории и конкурентная разведка для поиска затрагивающих их информационных сообщений, которые позволят привести их на целевую страницу, бесспорны. В средней части воронки MOFU (Middle Of The Funnel) уже пользователь информационного портала (сайта, страницы и пр.) компании проводит детальное исследование рынка и сбора информации, поэтому важно перейти в этот момент с ним на более глубокий уровень персонализации. Здесь хорошо работают бонусные программы, интересный контент, предполагающий продолжающуюся историю, различные приемы, повышающие заинтересованность и вырабатывающие лояльность потребителя, тем самым влияя на конверсию. Удобство сайта (Usability) здесь играет немаловажную роль. Пользователь должен получать то, зачем пришел на сайт. Контент должен давать четкие ответы на вопросы, а не создавать новые. Обычный пользователь не старается вчитываться в каждый предоставленный текст, а просматривает страницу быстро, поэтому текст должен быть легким и понятным. Долгая загрузка контента, включающего тяжелые фотографии, видео и др., вызывает раздражение практически у всех. Неудачное его оформление, непонятное расположение функциональных разделов, путанный сценарий его эксплуатации могут вызвать отток даже толерантных к компании и самых терпеливых пользователей. Никакие программы не смогут определить удобство вашего сайта. Лучше всего провести исследование с небольшой группой человек, которые потенциально интересуются вашей информацией, чтобы понять, как пользователь общается с блоками и компонентами страниц, построить их пользовательский путь (Customer Journey Mapping).

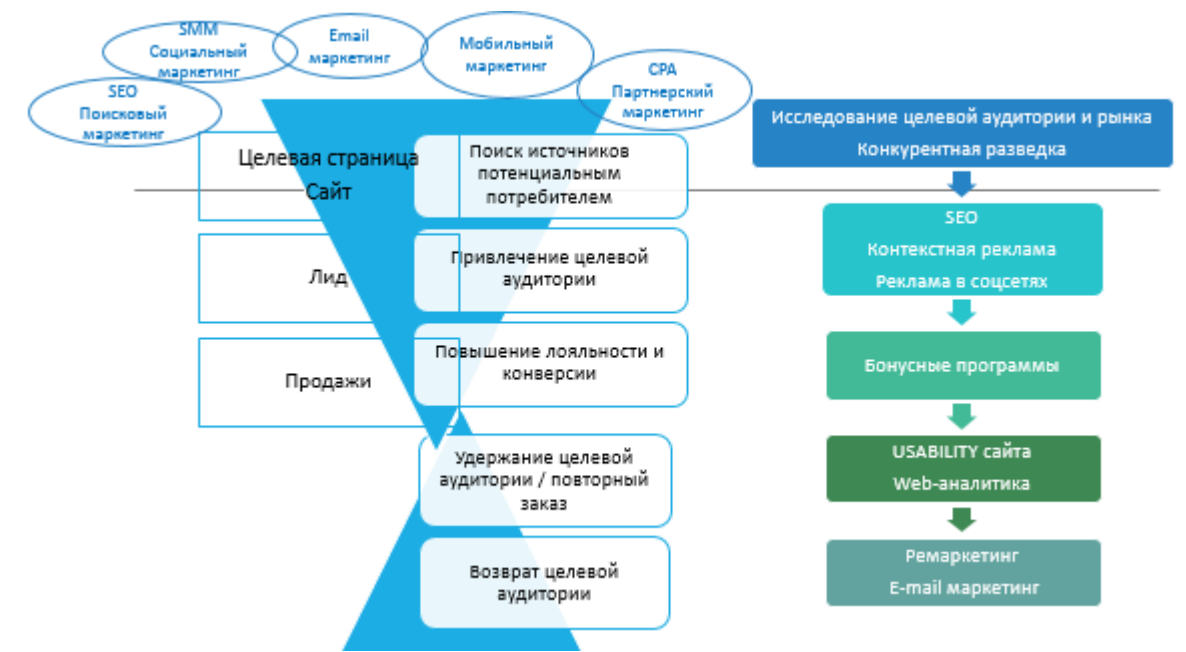

*Рисунок 1. Воронка конверсии*

Правильная информация способна привлечь внимание аудитории, что в последствии может привести к приобретению продукта или услуги. Поэтому становятся незаменимыми различные приемы исследования опыта клиентского взаимодействия с сервисами, мобильными приложениями и сайтом компании.

### **Карта пользовательского пути или Customer Journey Mapping (CJM)**

CJM – это маркетинговая технология визуализации результатов клиентского исследования, которая упрощает общение с клиентами и делает коммуникативную стратегию более эффективной и цельной. CJM помогает встать на место клиента и описать его опыт. Привлечение клиентов для составления CJM делает их более лояльными к продукту, вовлекает их в разработку. Нет единой техники создания пользовательского пути, каждый рисует карту по-своему.

Эта техника является одним из популярных средств для анализа удобства интерфейса мобильного приложения, страниц Интернетсайта. При исследовании опыта взаимоотношений между клиентами и компанией выделяют основные группы покупателей (buyer personal), а потом определяют вопросы могут помочь для анализа каждой стадии взаимодействия. Уровень сложности может быть разным и зависит от степени проработки этапов взаимодействия.

Пользовательский путь может быть представлен в виде таблицы, где по горизонтали заполняются сведения о прошлом опыте взаимодействия клиента с продуктом, а также варианты, влияющие на выбор и принятие решения о покупке. По вертикали – действие пользователя, проблемы, идеи развития продукта. Варианты категорий могут быть другими. Цель составления таблицы – поиск болевых точек взаимодействия продукта (услуги) и потребителя. Настроение пользователя показано информативными знаками: красный знак – пользователь недоволен, жёлтый знак – настроение пользователя неопределённое, зелёный знак информирует о хорошем настроении пользователя.

### **Кейс «Сервис глазами пользователя» на основе методов дизайн-мышления**

В предлагаемом к обсуждению кейсе «Сервис глазами пользователя» используются несколько техник дизайн-мышления: CJM, SIL, KJ, группировка идей, голосование стикерами. Продолжительность выполнения кейса составляет 33 минут.

Формулировка задачи: создание карты пользовательского пути и определение направлений совершенствования предоставляемой услуги.

Описание: анализируется собственный опыт посещения кофейни, от момента принятия решения до оплаты и выхода из кафе.

**Первый шаг. Анализ продукта (услуги)** – 10 минут. Изучить мотивы (бизнес-ланч, встреча с друзьями, деловая встреча, выпить кофе и поработать, отдохнуть, кофе на вынос и пр.), путь в кофейню (как долго добираться,

насколько удобно припарковаться, насколько вход обустроен для лиц с ограниченными возможностями, скользко ли зимой, круты ли ступеньки, оформление входа), заказ (как долго ждать официанта), процесс (интерьер кафе, удобство, музыка, посуда, эмоции, что обычно заказывают), оплата (время ожидании счета, возможность скидки), чем сопровождается уход посетителя кафе и дальнейший сценарий нашего отношения к кафе (например, что может нас мотивировать стать постоянными клиентами, как можно собрать отзывы посетителей).

Проанализировать проблемные места, варианты совершенствования сервиса кофейни.

**Второй шаг. Составление карты пользовательского пути** – 10 минут. Построить карту пользовательского пути (CJM) в виде таблицы, где по горизонтали: прошлый опыт, выбор и принятие решения, покупка, получение и использование, отзывы и рекомендации, а по вертикали: действие пользователя, ожидаемый результат, проблемы и барьеры, настроение пользователя, идеи и улучшения (табл. 1, рис. 2).

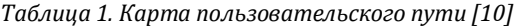

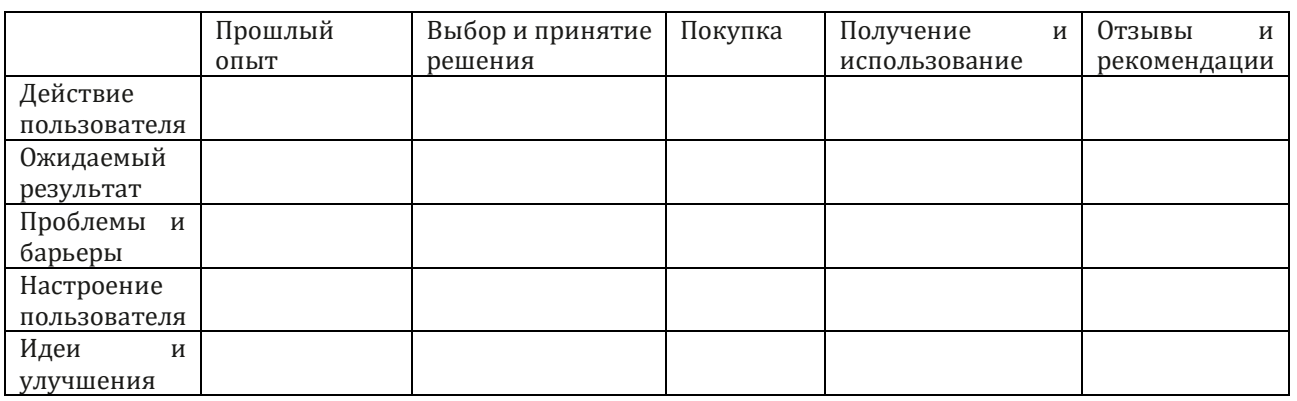

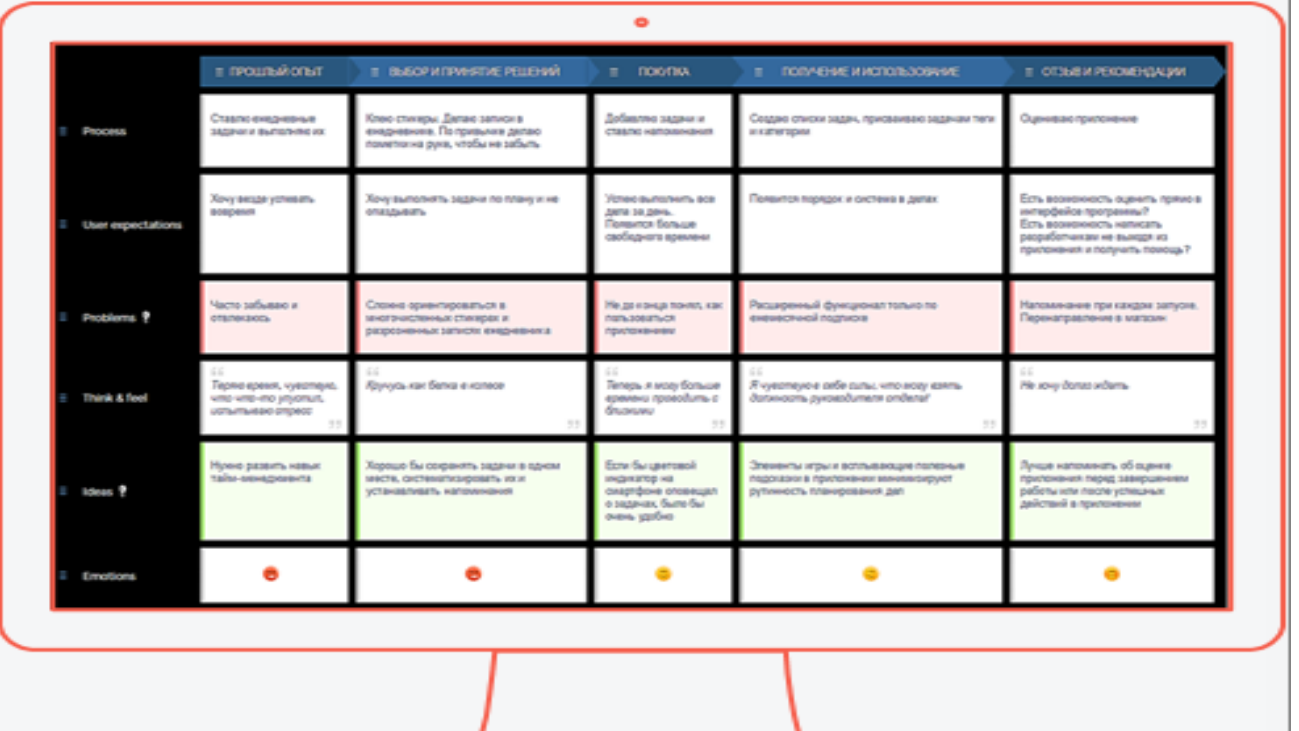

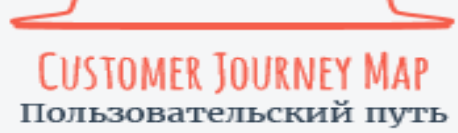

*Рисунок 2 Пользовательский путь (студенческий проект)*

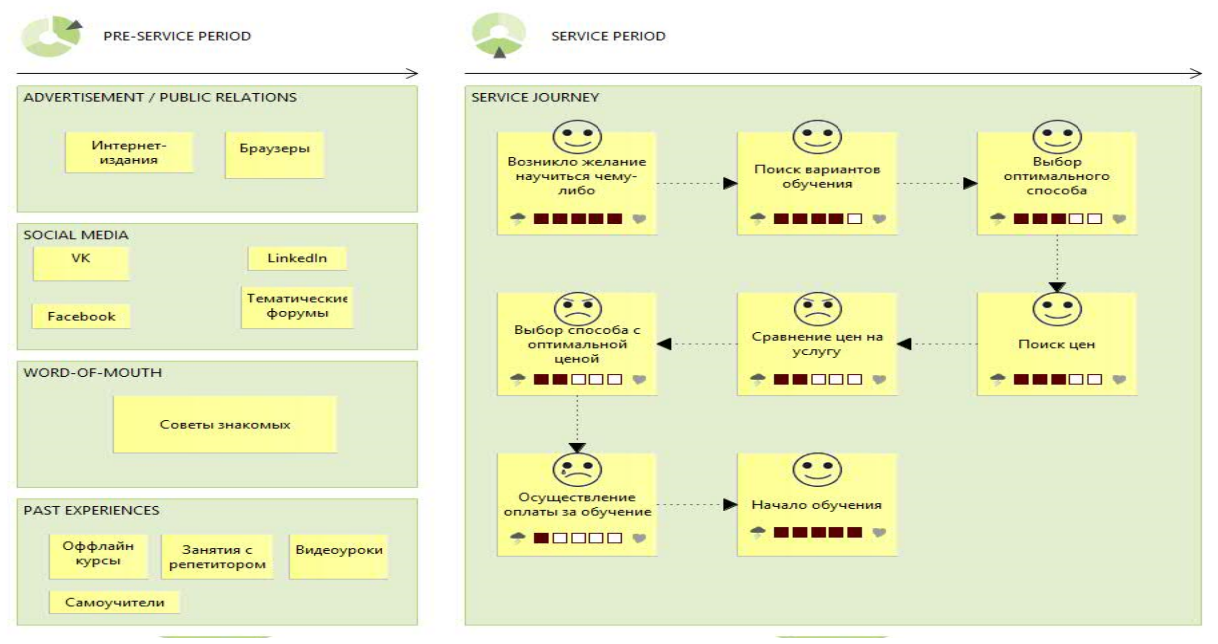

*Рисунок 3. Пользовательский путь с помощью инструмента Archi*

Путь пользователя для визуализации взаимодействия пользователя с платформой, например, при анализе недостатков интерфейса, может быть разработан с помощью инструментов Archi (рис. 3).

**Третий шаг. Разработка стратегии совершенствования продукта (предоставления услуги)** – 10 минут. Провести мозговой штурм, предложить несколько идей, выбрать лучшую. Перед мозговым штурмом могут быть применены техники SIL и KJ. SIL – это немецкий акроним, означающий «системная интеграция элементов проблемы». Сам метод заключается в последовательном выполнении следующих действий [11]:

1. Каждый участник записывает свои идеи (5 минут). На этом шаге идеи не обсуждаются с другими участниками команды. Можно сразу расставить приоритеты в своих решениях – от лучшей идеи к худшей.

2. Идеи зачитывают вслух по одной. Можно это сделать в следующем порядке: сначала лучшая идея первого игрока, потом худшая второго, затем вторая хорошая идея первого игрока, а вторая - из худших идей второго игрока, и так далее.

3. Схожие идеи объединяются в отдельные группы (кластеры по темам).

4. Общие идеи при совместном обсуждении ранжируются от лучшей к худшей.

На технику SIL похож метод KJ [11] [10], разработанный в 1960-е годы японским антропологом Джиро Кавакита (Jiro Kawakita). Участники команды без обсуждения между собой фиксируют на стикерах свое видение проблемы, возможные варианты решения. Могут быть выделены определенные цвета стикеров для каждого из участников. Далее все стикеры прикрепляются одновременно на доску, группируя их по схожим темам и описаниям. Этот процесс проходит также в полной тишине. Таким образом вырабатывается общий круг проблем (рис. 4).

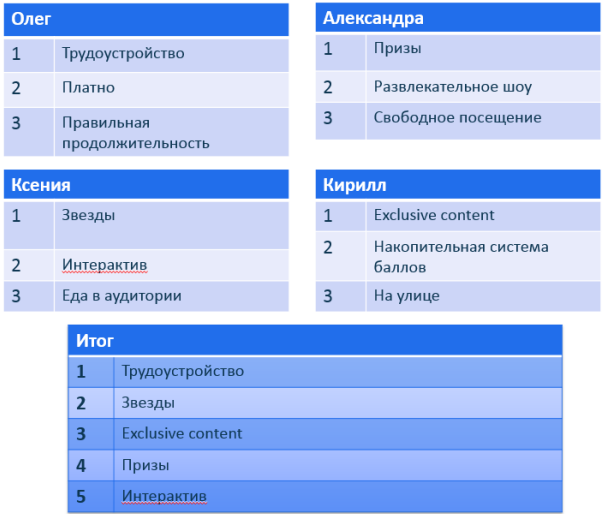

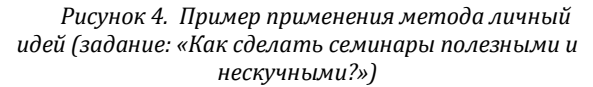

Для установки связей и их визуального представления может быть применена диаграмма сродства (сходства) или Affinity Maps [11].

Техника построения диаграммы сродства (сходства) основана на сортировке, последующей группировке по категориям материала исследования (гипотез, формулировок проблем, результатов

проведенных опросов, тестирования интерфейса приложения) и определении наиболее ценных идей.

Близкие друг к другу идеи, написанные на прикрепленных стикерах на стене, флипчарте, доске или ватмане, сортируются по столбцам

или группам (табл. 2). Идеи, которые не вошли ни в одну из групп, перемещают в отдельную категорию. Стикеры с повторяющимися гипотезами или решениями не отбрасываются, а помещаются рядом, чтобы можно было оценить количество совпадений.

Категории Принципы ведения проекта Планы Причины проблемы Желание клиента Прочее Ошибки команды Нерешенные вопросы Задания шага 1 Задания шага 2 Нерешаемые проблемы

*Таблица 2. Этапы построения диаграммы сродства*

Каждой из категории дается общее название. После составления диаграммы сродства, все стикеры снимаются и заново группируются. При этом следует обращать внимание на признаки сходства, незамеченные в первый раз. Это позволяет определить слабо выраженные связи между разработанными гипотезами. Процитируем авторов книги «Геймшторминг. Игры, в которые играет бизнес»: «Если категорий слишком много, теряется смысл собранных данных. Если категорий слишком мало, теряется смысл анализа» [12]. Каждый новый мозговой штурм, повторение тестирования прототипа или дополнительные опросы целевой аудитории также дополняют диаграмму сродства новыми стикерами. Наибольшее количество схожих вопросов (идей) в группе, должны быть пересмотрены в первую очередь. Диаграмма сродства, также как и метод KJ, разработана Джиро Кавакита (Jiro Kawakita) [13].

Принципы выбора на основе техники группировки идей заключаются в рациональности и возможности реализации сгенерированной идеи. Идеи отбираются в три группы:

1. Лучшие идеи (набравшие максимальное число баллов). Их число не должно превышать девяти. Именно они будут потом дорабатываться во время групповой дискуссии.

2. Резервные идеи – это возможный задел для будущих решений.

3. Идеи-аутсайдеры отбрасываются. В

качестве других критериев отбора можно выбрать: юмор, глубина проработки, количество ошибок (ответов); самые впечатляющие, рациональные, неожиданные, захватывающие, милые, рискованные идеи; что вы знаете; что вы не знаете и не можете узнать; что вы не знаете, но могли бы узнать.

При отборе идеи можно голосовать с помощью разноцветных стикеров. Синие – факты (Ф) – можно доказать. Желтые – мнения (М) – чему верят. Красные – гипотезы, новые идеи (И). Другой вариант голосования может быть проведен с помощью стикеров разной формы и цвета: ключевые идеи будут отмечаться красными круглыми стикерами; те идеи, которые все еще вызывают вопросы, – зелеными квадратными стикерами; а идеи, с которыми не согласны, – желтыми треугольными стикерами.

Идеи могут быть оценены с помощью так называемой «матрицы оценки» [14]. В сектора матрицы помещаются идеи в зависимости от оценки их пользы и затрат на их осуществление (рис. 4). Сектора распределяются по степени приложения усилий или доступности реализации (минимальные «легко» максимальные «трудно»), а также эффекта от реализации идей («очень нужно и полезно» - «не очень нужно и полезно»). Естественно, наилучшими решениями будут те, реализация которых ведет за собой наибольший эффект и требует меньших усилий.

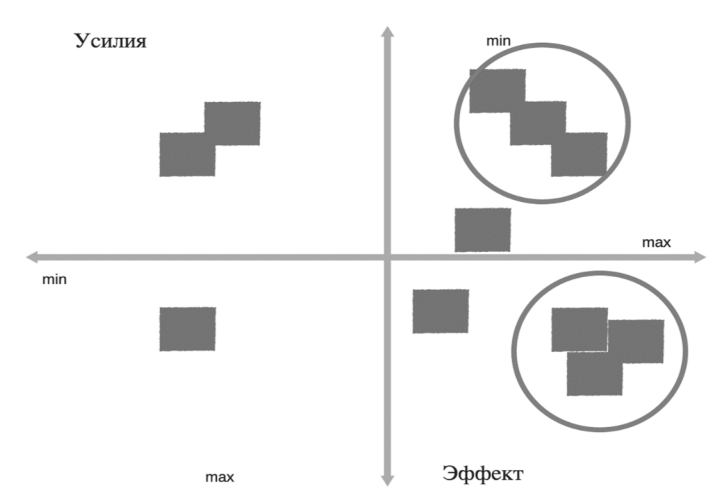

*Рисунок 4. Матрица оценки «Эффекты-Затраты»*

*Таблица 3. Модель Джона Уитмора*

| S  | Specific – конкретна     | Цель |                                              |   | Challenging - содержит вызов                       |
|----|--------------------------|------|----------------------------------------------|---|----------------------------------------------------|
| M  | Measurable - измерима    | P    | Positively Stated - направлена<br>на позитив | L | Legal - легальна                                   |
| A  | Attainable - досягаема   | U    | Understood - понятна                         | E | Environmentally<br>Sound<br>экологически безопасна |
|    | Realistic – реалистична  | R    | Relevant - уместна                           | А | Agreed - согласована                               |
| T. | Time Phased - планируема | E    | Ethical - этична                             | R | Recorded - записываема                             |

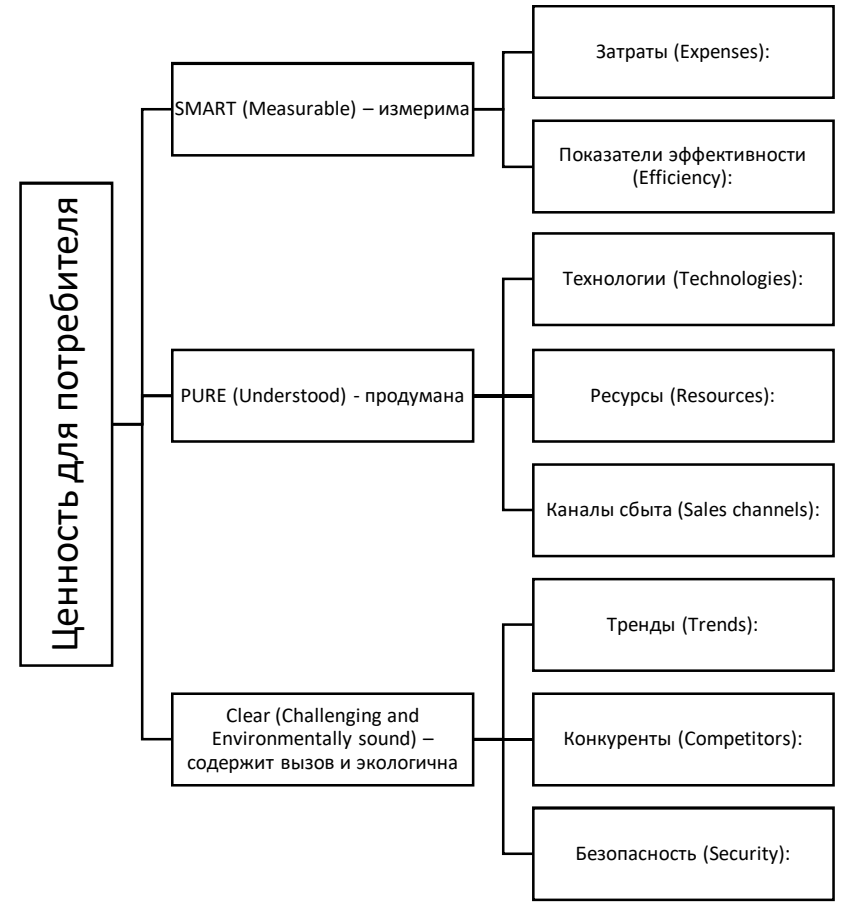

*Рисунок 5. Модификация модели Джона Уитмора в модель достижимости инновации (Model of achievability of innovation)*

Для последовательного изучения всех возможных условий достижимости поставленной цели может быть построена модель Джона Уитмора. Эта технология визуализации ассоциативного мышления направлена на и. Первый шагом формулируется цель, а далее оценивается, является ли она разумной, безупречной, ясной: SMART, PURE, CLEAR (табл. 3) [13].

Видоизменим эту схему, выделив в качестве цели – ценность инновационного решения для потенциального потребителя, а также сделаем акцент на измерителях (KPI) в ветке Smart (планируемые затраты, доходы и пр.), на завершенности идеи проекта в ветке PURE (Understood) и его согласованности с точки зрения реализации (технологии, ресурсы, каналы сбыта и пр.), а в ветке Clear (challenging) на востребованности, конкурентоспособности и защищенности от потенциальных угроз и рисков (тренды, конкуренты, безопасность). Шаблон принятия решения представлен на рис. 5.

**Четвертый шаг: презентация** (3 минуты). Подготовить краткое выступление, питч. Подготовить краткое выступление помогут два основных правила. Во-первых, важно доклад построить, применив конструкцию GET/TO/BY 25 : в начале обозначить для кого решена задача, потом озвучить их проблему, выделив, что именно выбрано для исследования, и показать, как мы ее решаем. Второе правило связано с тем, что, как известно, наиболее важны первые и последние 5% в выступлении. Следовательно, нужно самое ценное сказать именно в эти отрезки своей презентации. Использование презентации стало привычным, многие называют ее «костылями» для докладчика. А значит и удержать внимание аудитории с помощью постоянно мелькающих слайдов все сложнее. Есть несколько новых приемов, которые могут украсить доклад, позволив подчеркнуть его ценность и остаться в памяти слушателей. Можно построить свой доклад, как комиксы (Storyboards), истории (Storytelling). Storyboards (сториборд) – серия кадров, показывающая последовательность событий. Storytelling – эмоционально рассказанная история с красочным описанием деталей. Техника составления истории: простота (один герой в центре и три части рассказа – действие, конфликт и трансформация), эмоции, раскрытие деталей, вовлечение зрителей. Начинать историю можно с любого места - с потребителей, ценностных предложений,

ресурсов или чего-то другого. Bodystorming (ролевое разыгрывание) позволяет проверить решение на основе личного опыта, как говорится, на «собственной шкуре». Обязательным условием проведения ролевого разыгрывания двигаться, взаимодействовать с пространством, изучать детали физического пространства в движении, а также немедленно фиксировать получаемые впечатления. Ролевое разыгрывание решений проводится в три фазы: наблюдение за поведением объекта непосредственно в его среде: с выездом исследователей на место; эксперимент или разыгрывание исследуемой ситуации по сценарию, используя подручные средства (временные артефакты); осмысление результатов, с выделением слабых сторон и новых возможностей развития.

### **Заключение**

В целях курса «Интернетпредпринимательство» можно видеть решение не только задачи подготовки молодых инициативных кадров, способных расширять цифровое пространство новыми полезные сервисами и инновационными продуктами, но, что не менее важно, воспитывать у студентов качества, которые позволят в профессии будущего решать сложные нестандартные ситуации в условиях неопределенности. На рынке труда уже сегодня как никогда востребованы амбиции и предприимчивость. Для цифровой экономики наиболее востребованными компетенциями специалистов чаще всего называют креативность, способность в короткие сроки обработать информацию и найти решение вне шаблонов и привычных рамок. Подчеркивается важность развития командных навыков и личной развития человека в течении всей его жизни. Эти качества крайне необходимы именно крупным компаниям, кому труднее всего адаптировать механизмы управления и технологическую платформу под требования цифрового будущего. Новые инструменты в подготовке актуальных курсов позволят сделать занятия интересными, запоминающимися, отработать на практике новые подходы к созданию информационных продуктов. Возможно, в ближайшее время каждый учебник будет содержать похожие кейсы, использующие техники развития креативного мышления, будь то дизайнмышление, ТРИЗ, CRAFT и пр.

 $\overline{a}$ 

<sup>25</sup> Nikita Rvachev blog о школе Hyper Island: http://rvachev.ru/tag/hyperisland/

### **Литература**

- 1. Пресс-релиз Международного союза электросвязи (МСЭ) от 22.07.2016 [электронный ресурс] // URL: http://www.itu.int/net/pressoffice/press\_releases/2016/pdf/30-ru.pdf (дата обращения 22.07.2016).
- 2. Отчет Российского филиала исследовательского концерна GfK (Gesellschaft fur Konsumforschung) Group "Тенденции развития Интернет-аудитории в России", 26.01.2017 [электронный ресурс] // URL: http://www.gfk.com/ru/insaity/pressrelease/issledovanie-gfk-tendencii-razvitija-internet-auditorii-v-rossii/ (дата обращения 26.01.2017).
- 3. По данным Росстата всё население Российской Федерации на 01.08.2016 [электронный ресурс] // URL: http://www.gks.ru (дата обращения 01.08.2016).
- 4. Исследование Яндекс «Развитие интернета в регионах России» [электронный ресурс] // URL: https://yandex.ru/blog/company/internet-v-regionakh-rossii (дата обращения 22.05.2017).
- 5. По данным comScore и IABRUSSIA [электронный ресурс] // URL: http://www.comscore.com,URL: https://iabrus.ru/news/927 (дата обращения 22.05.2017).
- 6. Бланк С., Дорф Б. Настольная книга основателя. М.: Изд-во Альпина Паблишер, 2014. 616 с.
- 7. Community, SAP design thinking [электронный ресурс] // URL: http://scn.sap.com/community/design-thinking (дата обращения 20.05.2016).
- 8. HPI School of Design Thinking [электронный ресурс] // URL: http://hpi.de/school-of-design-thinking.html (дата обращения 10.10.2016).
- 9. Зобнина М. Р. Интернет-предпринимательство: под ред. М.Р. Зобниной. Издательские решения, 2016. 226 с.
- 10. Ключевые методы дизайн-исследований [электронный ресурс] // URL: http://edu.lumiknows.com/designresearch (дата обращения 10.10.2016).
- 11. Универсальные методы дизайна / Белла Мартин, Брюс Ханингтон. СПб.: Питер, 2014. 208 с.
- 12. Грей, Д., Браун, С., Макануфо, Дж. Геймшторминг. Игры, в которые играет бизнес. Изд-во: Питер, 2012 г. 288 с.
- 13. Крогерус М., Чеппелер Р., Книга решений. 50 моделей стратегического мышления 2008 by Kein & Aber AG Zürich, ЗАО «Олимп – Бизнес», перевод на рус. яз., оформление, 2012.
- 14. Петров Е., Петров А., «Генерация прорывных идей в бизнесе» Издательство: Манн, Иванов и Фербер, 2015.

### **References**

- 1. Press release International telecommunication Union // URL: http://www.itu.int/net/pressoffice/press\_releases/2016/pdf/30ru.pdf (Accessed 22.07.2016).
- 2. Report by the Russian branch of the research group GfK (Gesellschaft fur Konsumforschung) Group, 26.01.2017 [online] // URL: http://www.gfk.com/ru/insaity/press-release/issledovanie-gfk-tendencii-razvitija-internet-auditorii-v-rossii/ (Accessed 26.01.2017).
- 3. Report by Rosstat [online] // URL: http://www.gks.ru (Accessed 01.08.2016).
- 4. Report by Yandex "Internet Development in Russian regions" [online] // URL: https://yandex.ru/blog/company/internet-vregionakh-rossii (Accessed 22.05.2017).
- 5. Report by comScore and IAB RUSSIA [online] // URL: http://www.comscore.com, URL: https://iabrus.ru/news/927 (Accessed 22.05.2017).
- 6. Blank, Steve, Dorf, Bob. The Startup Owner's Manual: The Step-By-Step Guide for Building a Great Company Hardcover March 1, 2012.
- 7. Community, SAP design thinking [online] // URL: http://scn.sap.com/community/design-thinking (Accessed 20.05.2016).
- 8. HPI School of Design Thinking [online] // URL: http://hpi.de/school-of-design-thinking.html (Accessed 10.10.2016).
- 9. Zobnina M. R. Internet-predprinimatel'stvo: pod red. M.R. Zobninoj. Izdatel'skie resheniya, 2016. 226 s.
- 10. Klyuchevye metody dizajn-issledovanij [online] // URL: http://edu.lumiknows.com/designresearch (Accessed 10.10.2016).
- 11. Martin B., Hanington B. (2012). Universal Methods of Design. 100 Ways to Research Complex Problems, Develop Innovative Ideas, and Design Effective Solutions, Rockport Publishers.
- 12. Dave Grey, Sunni Brown, James Macanufo. (2010). Gamestorming: A Playbook for Innovators, Rule-breakers, and Changemakers. O'Reilly Media.
- 13. Krogerus M., Cheppeler R. (2008). The Decision Book: 50 Models for Strategic Thinkingю Kein & Aber AG Zürich.
- 14. Petrov E., Petrov A., «Generaciya proryvnyh idej v biznese» Izdatel'stvo: Mann, Ivanov i Ferber, 2015.

Поступила: 10.09.2017

### **Об авторах:**

- **Васильева Елена Викторовна**, доктор экономических наук, доцент, профессор кафедры «Бизнесинформатика», Финансовый университет при Правительстве Российской Федерации, evvasileva@fa.ru
- **Губина Татьяна Николаевна**, кандидат педагогических наук, доцент кафедры прикладной математики и информатики, Елецкий государственный университет им. И.А. Бунина, gubina-tn@yandex.ru

### **Note on the authors:**

- **Vasilieva Elena V.**, professor, Department of Business Informatics, Financial University under the Government of the Russian Federation, evvasileva@fa.ru
- **Gubina Tatiana N.**, associate Professor, candidate of pedagogical Sciences, Department of Applied Mathematics and Informatics, Bunin Yelets State University, gubina-tn@yandex.ru